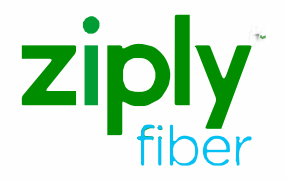

**Equipment Installation Instructions** 

Install your new equipment today and enjoy Fiber TV right away!

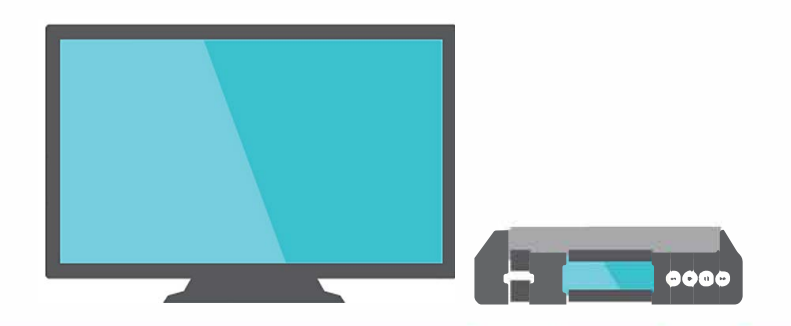

### **Enclosed Items You May Need for Installation**

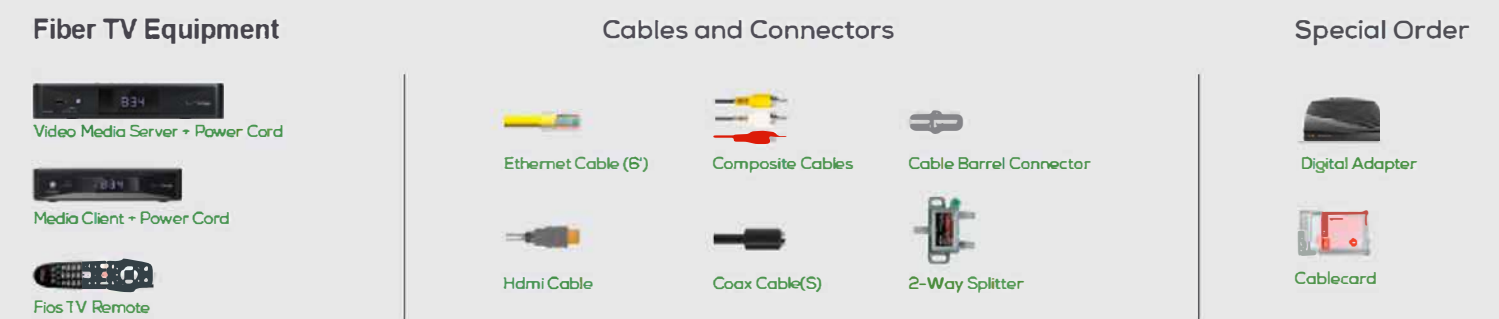

Fiber TV VMS Self-Install Guide [1]

# **Video Media Server Setup**

Note: We recommend connecting this to your main 1V.

#### **First, connect your Video Media Server.**

If you are connecting a new Video Media Server and a new Media Client. the Video Media Server must be installed and activated before you install the Media Client.

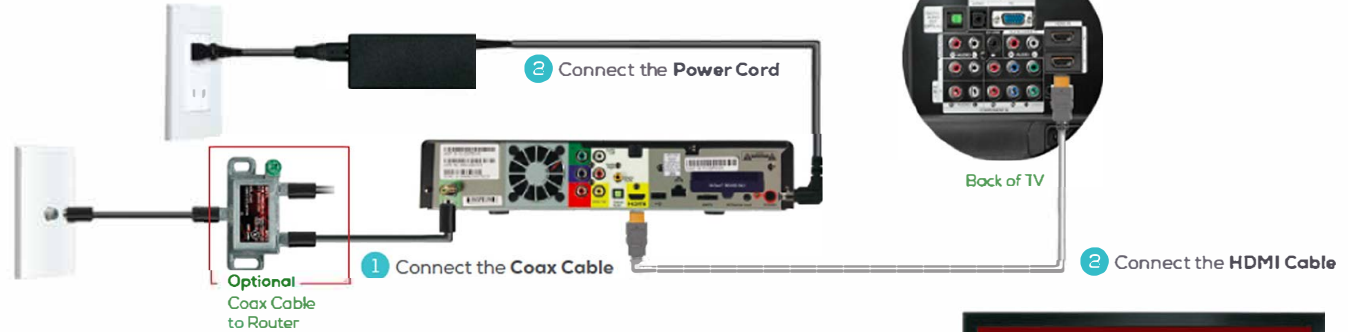

#### **Next, activate your Video Media Server.**

Turn on your Video Media Server and your TV. Then, using your Fiber TV Remote, follow the instructions shown on your TV screen.

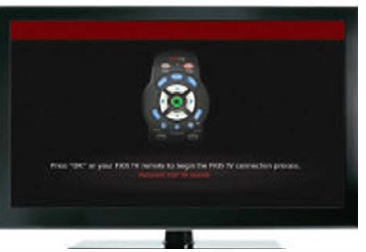

# **Media Client Setup**

### **Connecting Your Media Client Using HDMI cable (preferred)**

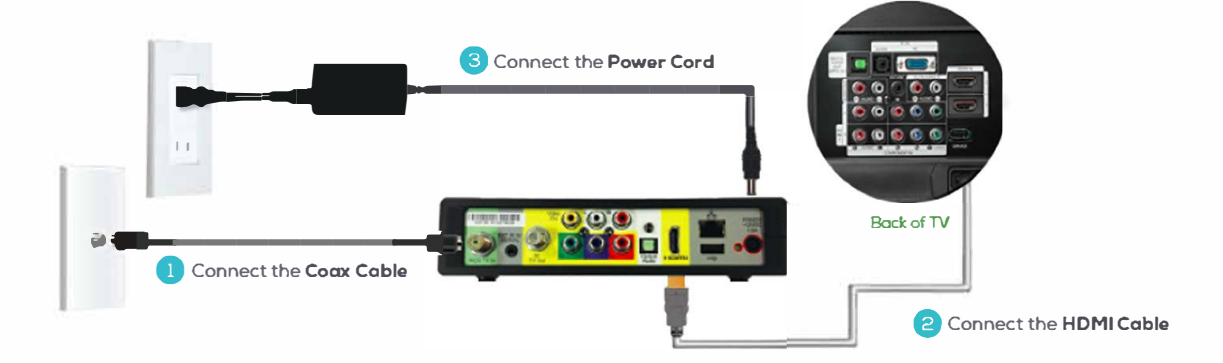

IMPORTANT: DO NOT install Media Clients until after you've installed and activated your Video Media Server(s).

# **Alternate Option: Using Composite Cables**

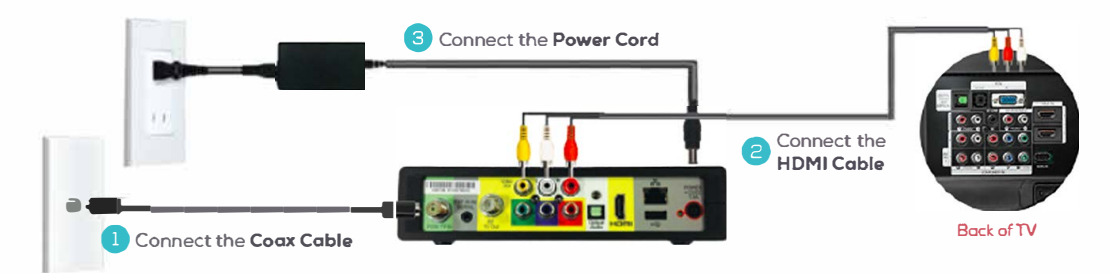

#### Activate your media client.

Turn on your Media Client and your TV. Then, using your Fiber TV Remote, follow the instructions shown on your TV screen.

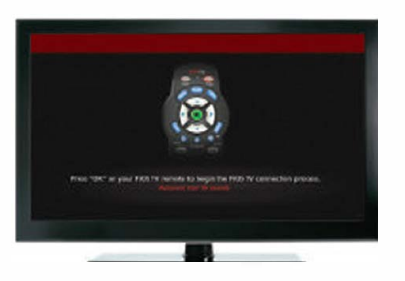

# **Digital Adapter and CableCARD Setup** (If Special Ordered)

# **Connecting Your Digital Adapter**

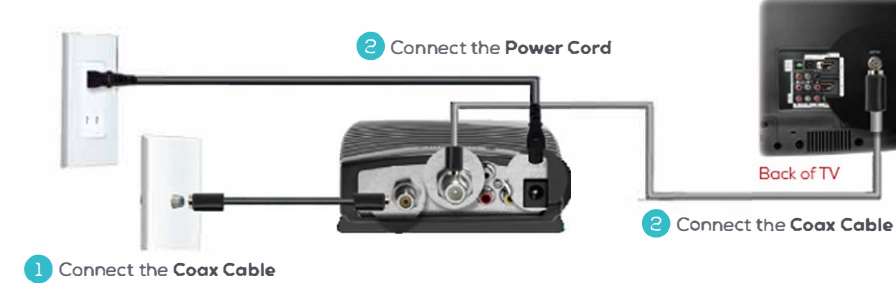

### Activate your digital adapter.

- 1. Turn on the Digital Adapter by pressing the Set Top Box button on the Fiber TV Remote Control
- 2. Turn on your TV and tune to Channel 3, either manually or with the remote control that came with your TV.
- 3. To complete activation, call Ziply Fiber Customer Support at 1.866.699.4759 and provide the Digital Adapter serial numbers.

# **Installing your cableCARD**

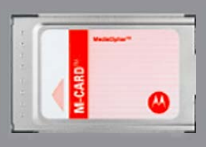

CobleCARD

- 1. Read through the instructions for your CableCARD-ready device and complete any setup
- 2 When the CableCARD is inserted, follow the on-screen instructions.
- 3. When prompted, enter the activation code on your Ziply **Fiber Customer Receipt.**
- 4. Select which method of activation you prefer and follow the instructions

# **Contact Us**

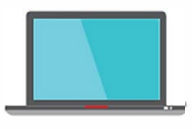

**Visit ziplyfiber.com/helpcenter for more help.** 

*()* **Call Ziply Fiber Customer Service at 1.866.699.4759** 

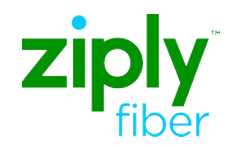

©2020 Ziply Fiber. All Rights Reserved. Macintosh is a registered trademark of Apple, Inc. 04/2020